Ministry of Higher Education and Scientific Research Scientific Supervision and Scientific Evaluation Apparatus Directorate of Quality Assurance and Academic Accreditation Accreditation Department

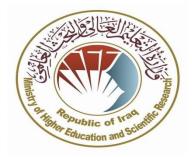

## **Course description for MS project**

## 2024/3/17

Signature: Head of Department Name: Prof: Hadi Abdul-Wahab Al-Abrrow 2024/3/17 :التاريخ: Signature: Scientific Associate Name: Date:

Course description for MS project

| 1. Course Name                                                                                                    |                         |  |  |  |  |
|----------------------------------------------------------------------------------------------------|-------------------------|--|--|--|--|
| MS project                                                                                                    |                         |  |  |  |  |
| 2. Course Code:                                                                                                    |                         |  |  |  |  |
|                                                                                                    |                         |  |  |  |  |
| 3. Semester / Year                                                                                                    |                         |  |  |  |  |
| Semester                                                                                                    |                         |  |  |  |  |
| 4. Description Preparation Date:                                                                                              |                         |  |  |  |  |
| 2024/3/17                                                                                                    |                         |  |  |  |  |
|                                                                                                    |                         |  |  |  |  |
| 5. Available Attendance Forms:                                                                                                |                         |  |  |  |  |
| Weekly/theoretically                                                                                                    |                         |  |  |  |  |
|                                                                                                    |                         |  |  |  |  |
| 6. 6. Number of Credit Hours (Total) / Number of Units (Total)                                                                |                         |  |  |  |  |
| Total number of hours $= 45$ hours / number of units $= 3$                                                                    |                         |  |  |  |  |
|                                                                                                    |                         |  |  |  |  |
| 7.Course administrator's name (mention all, if more than one name)                                                            |                         |  |  |  |  |
| zaid.majid@uobasrah.edu.iq الايميل : Asst Prof: Zaid Sadik Majid                                                              |                         |  |  |  |  |
|                                                                                                    |                         |  |  |  |  |
| .8. Course Objectives                                                                                                    |                         |  |  |  |  |
| (1) Clarifying the basic concepts of the program.<br>(2) Determine the duration required for the project and how to deal with |                         |  |  |  |  |
| holidays that occur during the project's working days.                                                                        |                         |  |  |  |  |
| (3) Stopping projects in case of emergency, and compensating for the                                                          |                         |  |  |  |  |
| suspension period.                                                                                                    | <b>Course Objective</b> |  |  |  |  |
| (4) Drawing projects using the Gantt and grid method.                                                                         |                         |  |  |  |  |
| (5) Determine working times, starting and ending each work day using the                                                      |                         |  |  |  |  |
| two-meal or one-meal method.                                                                                                  |                         |  |  |  |  |
| (6) Integrating the project activities to be completed with the available                                                     |                         |  |  |  |  |
| human and material resources.                                                                                                 |                         |  |  |  |  |
| Dealing with any amendment or new addition to the project (7)                                                                 |                         |  |  |  |  |
| 9. Teaching and Learning Strategies                                                                                           |                         |  |  |  |  |
| 1- Lectures                                                                                                    |                         |  |  |  |  |
| 2- Style of dialogue and discussions                                                                                          | Strateg                 |  |  |  |  |
| 3- Brainstorming method                                                                                                    |                         |  |  |  |  |
|                                                                                                    |                         |  |  |  |  |
| 4- Reports                                                                                                    |                         |  |  |  |  |
| -                                                                                                    |                         |  |  |  |  |
| 4- Reports                                                                                                    |                         |  |  |  |  |

| 10.Cou | 10.Course Structure |                                  |                                                                        |                    |                                                          |  |  |
|--------|---------------------|----------------------------------|------------------------------------------------------------------------|--------------------|----------------------------------------------------------|--|--|
| Week   | Hours               | Required<br>Learning<br>Outcomes | Unit or subject name                                                   | Learning<br>method | Evaluation<br>method                                     |  |  |
| 1      | 3                   | Theoretical/practical            | Microsoft Project What<br>a program<br>Microsoft Project               | Lectures           | Interaction,<br>answering<br>questions and<br>discussion |  |  |
| 2      | 3                   | Theoretical/practical            | What is a program<br>Microsoft Project                                 | Lectures           | Interaction,<br>answering<br>questions and<br>discussion |  |  |
| 3      | 3                   | Theoretical/practical            | program benefits<br>Get to know the progra<br>interface and its conten |                    | Interaction,<br>answering<br>questions and<br>discussion |  |  |
| 4      | 3                   | Theoretical/practical            | Starting the project                                                   | Lectures           | Interaction,<br>answering<br>questions and<br>discussion |  |  |
| 5      | 3                   | Theoretical/practical            | Enter tasks and their data                                             | Lectures           | Interaction,<br>answering<br>questions and<br>discussion |  |  |
| 6      | 3                   | Theoretical/practical            | Set time, duration and tasks                                           | Lectures           | Answer exam<br>questions                                 |  |  |
| 7      | 3                   | Theoretical/practical            | Prepare resources                                                      | Lectures           | Answer exam questions                                    |  |  |
| 8      | 3                   | Theoretical/practical            | Assigns resources to tasks                                             | Lectures           | Interaction,<br>answering<br>questions and<br>discussion |  |  |

| 9                    | 3                                | Theoretical/practical     | View details of<br>subtasks and main<br>tasks | Lectures                | Interaction,<br>answering<br>questions and<br>discussion              |
|----------------------|----------------------------------|---------------------------|-----------------------------------------------|-------------------------|-----------------------------------------------------------------------|
| 10                   | 3                                | Theoretical/practical     | Task division,<br>tracking and updating       | Lectures                | Interaction,<br>answering<br>questions and<br>discussion              |
| 11                   | 3                                | Theoretical/practical     | Find, replace, and format                     | Lectures                | Interaction,<br>answering<br>questions and<br>discussion              |
| 12                   | 3                                | Theoretical/practical     | Network analysis                              | Lectures                | Interaction,<br>answering<br>questions and<br>discussion              |
| 13                   | 3                                | Theoretical/practical     | Create reports                                | Lectures                | <sup>1</sup> Interaction,<br>answering<br>questions and<br>discussion |
| 14                   | 3                                | Theoretical/practical     | Print the project                             | Lectures                | Interaction,<br>answering<br>questions and<br>discussion              |
| 15                   | 3                                |                           | Exam                                          | Lectures                | Answer exam questions                                                 |
| .11 Co               | urse Evalua                      | tion                      |                                               |                         |                                                                       |
| Participat           | tion in lecture                  | es, posts, and discussion | ns = 5                                        |                         |                                                                       |
| •                    | endance $= 5$<br>n rating $= 15$ | (                         |                                               |                         |                                                                       |
|                      | xam rating = $13$                |                           |                                               |                         |                                                                       |
|                      | exam rating                      | = 10                      |                                               |                         |                                                                       |
| Final ration. 12 Lea |                                  | eaching Resources         |                                               |                         |                                                                       |
| .12 LC               | anning and T                     | Caening Resources         |                                               | Required tex<br>if any) | xtbooks (curricular book                                              |

| An unpublished book written by Assistant Professor Zaid Sadiq Majid               | Main references (sources)                                             |
|-----------------------------------------------------------------------------------|-----------------------------------------------------------------------|
|                                                                                   | Recommended books and<br>references (scientific journals,<br>reports) |
| https://www.noor-                                                                 | Electronic References, Websites                                       |
| book.com/?search_for=%D8%AA%D9%83%D9%86%D9%88%D9%84%D9%88%D8%AC%D                 |                                                                       |
| <u>8A%D8%A7+%D8%A7%D9%84%D9%85%D8%B9%D9%84%D9%88%D9%85%D8%A7%D</u>                |                                                                       |
| $\underline{AA+\%D8\%A7\%D9\%84\%D8\%A7\%D8\%AF\%D8\%A7\%D8\%B1\%D9\%8A\%D8\%A9}$ |                                                                       |
|                                                                                   |                                                                       |